```
#! /bin/sh
                                   5yasuoka : root root
   root :yasuoka :
   root : users
yasuoka :
           % cat users
           #! /bin/sh
           # "users" Version 1.0TEMP1=/tmp/users$$a
           TEMP2=/tmp/users$$b
           who > $TEMP1
           cp /dev/null $TEMP2
           set 'wc $TEMP1'
           LINE=$1
           while [ $LINE -gt 0 ]
           do set 'head -$LINE $TEMP1 | tail -1'
              echo $1 >> $TEMP2
              LINE='expr $LINE - 1'
           donesort $TEMP2 | uniq | pr -t -8 -w80 -l1
           rm $TEMP1 $TEMP2
           exit 0root :% users
                                                                                                  \mathcal{C}\%users
                                                                                     % pushd /tmp
                                                                                     /tmp ~/bin
                                                                                     \% ls
                                                                                     users1422a users1422b% cat users1422a
                                                                                     yasuoka console Mar 4 16:02
                                                                                     hama ttyp1 Mar 4 15:09 (daikaku:0.0)
                                                                                     takahash ttyp3 Mar 3 16:20 (kinkaku:0.0)
                                                                                     % cat users1422b
                                                                                     takahash\%/tmp
                                                                                     % rm users*
                                                                                     rm: remove users1422a? y
                                                                                     rm: remove users1422b? y
                                                                                     % popd
                                                                                     \tilde{b}) \tilde{b}\%yasuoka :
                                                                             root : users
                                                                             #! /bin/sh
                                                                             # "users" Version 1.1TEMP1=/tmp/users$$a
                                                                             TEMP2=/tmp/users$$b
                                                                             trap "rm -f $TEMP1 $TEMP2 ; exit 1" 2
```
 $\%$ 

-

who <sup>&</sup>gt; \$TEMP1 cp /dev/null \$TEMP2 set 'wc \$TEMP1' LINE=\$1 while [ \$LINE -g<sup>t</sup> <sup>0</sup> ] do set 'head -\$LINE \$TEMP1 | tail -1' echo \$1 >> \$TEMP2 LINE='expr \$LINE - 1' donesort \$TEMP2 | uniq | pr -t -8 -w80 -l1 rm \$TEMP1 \$TEMP2 exit 0 *yasuoka* : trap 6 *root* : $\sim$  contracts to  $\sim$  contracts to  $\sim$ rm% users C% ls /tmp  $\%$ *yasuoka* : trap 1 2310111315 *root* : $\colon$  2 2 trap *yasuoka* : rm -f \$TEMP1 \$TEMP2 ; exit <sup>1</sup> ; *root* :: the contract of  $\mathbf{1}$  is a set of  $\mathbf{1}$  is a set of  $\mathbf{1}$  is a set of  $\mathbf{1}$ ; & \$! | ^ && $\rm 0$  $|$ | 0*yasuoka* : exit <sup>1</sup> *root* : trap exit rm *yasuoka* : *root* :kill) and the set of the set of the set of the set of the set of the set of the set of the set of the set of t

kill -

trap

89

-

15

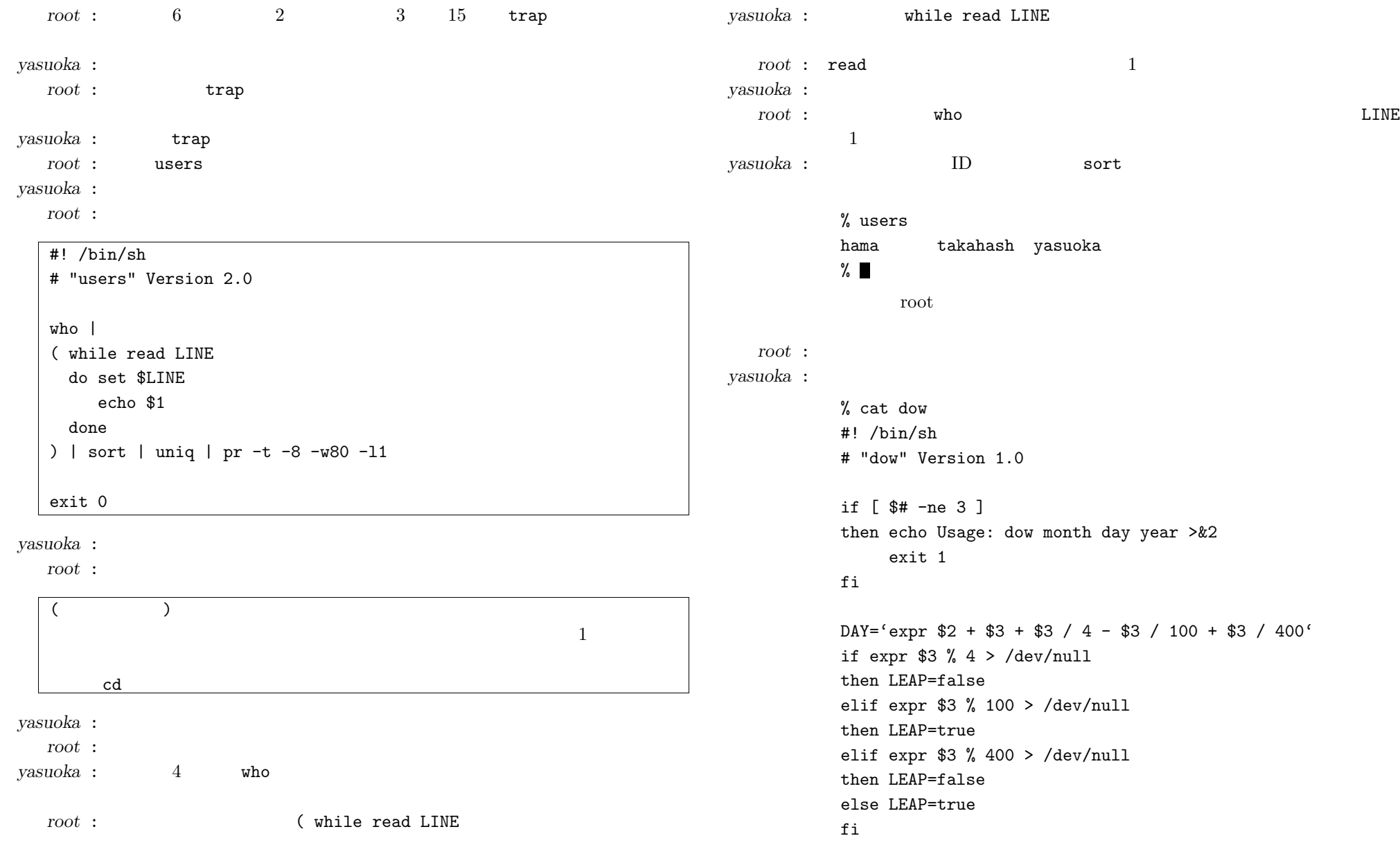

*yasuoka* : 19 fgrep :\$1 << 'EOF' |

-

fgrep :\$1 << 'EOF' | 6 5 :January:1 2 1 :February:2 2 2 :March:3:November:11 5 5 :April:4:July:7 0 0 :May:5 3 3 :June:6 1 1 :August:8 4 4 :September:9:December:12 6 6 :October:10 EOF( if read LINE then set \$LINE else echo Usage: dow month day year >&2 exit 1fiif \$LEAP then DAY='expr '('  $$2 + $DAY$  ')' % 7 + 1' else DAY='expr '('  $$1 + $DAY$  ')' % 7 + 1' fiset Sun Mon Tues Wednes Thurs Fri Satur eval echo '\$'\$DAY'day' exit 0) exit  $%$ *root* : *yasuoka* : % dow Mar 4 1990 Sunday  $%$ *root* :

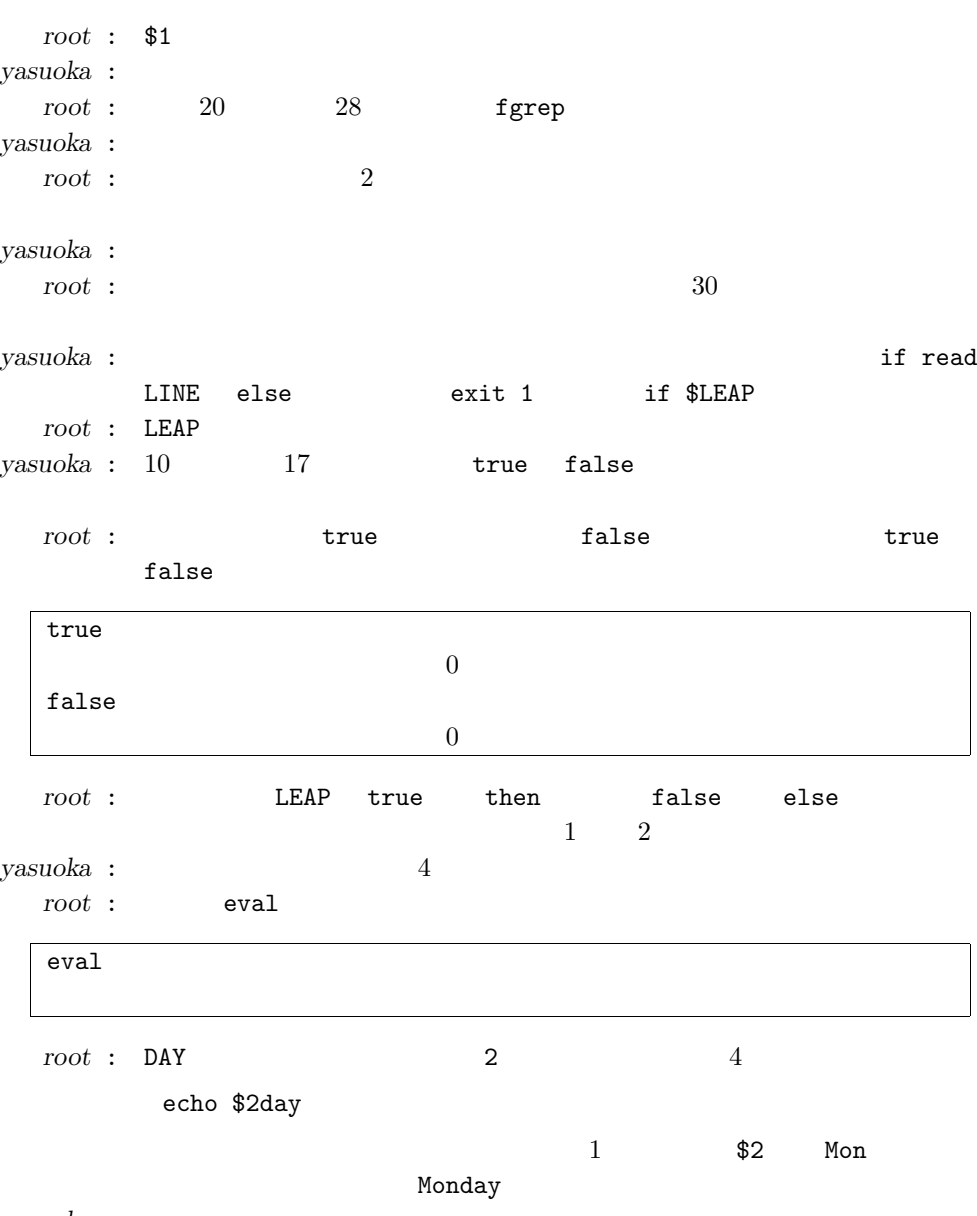

```
yasuoka :
```
*root* :

-

% dow Sep <sup>1</sup> <sup>1752</sup> Friday  $\%$ 

dow*yasuoka* : 1752 9 14

*root* :

- *yasuoka* :
	- *root* : cal
		- % cal 3 1990
			- March 1990 S M Tu W Th F S 123

 5 6 7 8 9 10 12 13 14 15 16 17 19 20 21 22 23 24 26 27 28 29 30 31

## $\%$

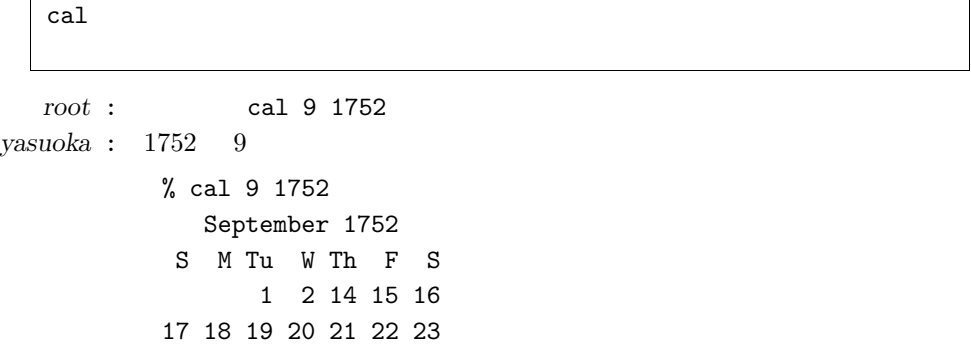

1752 9 14

24 25 26 27 28 29 30

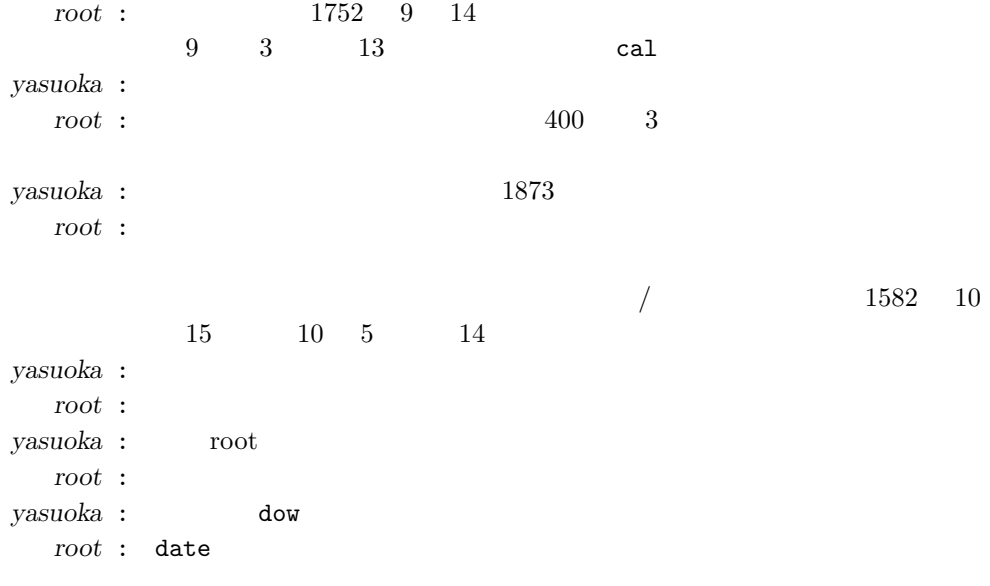

date

*yasuoka* :

% date Sun Mar 4 18:23:01 JST 1990  $%$ 

*root* :

*yasuoka* :

*root* :

*yasuoka* :